## **Sparkasse App: Initial Setup and Functions**

Please have the login details for your online banking to hand. We recommend using the Sparkasse App in conjunction with the code-generating S-push TAN App, as the two apps are designed to work in perfect unison. The following description applies for the iOS operating system. The procedure may vary slightly for other mobile operating systems.

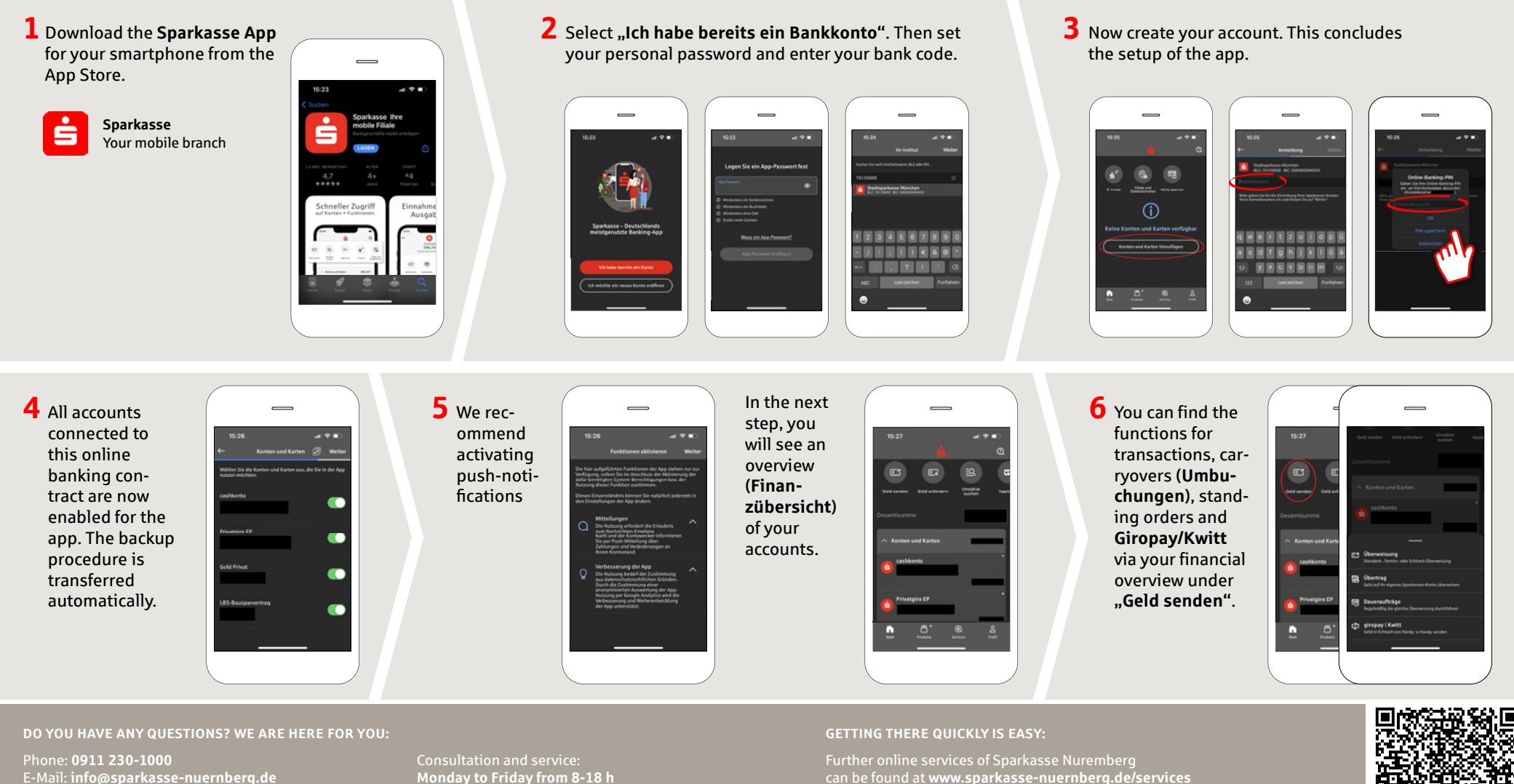

**Monday to Friday from 8-18 h**

can be found at **www.sparkasse-nuernberg.de/services**

**www.sparkasse-nuernberg.de**

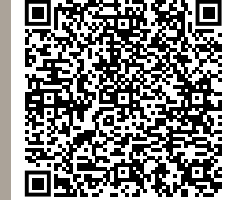

 $S<sub>parkasse</sub>$ Nürnberg

## **Sparkasse App: Initial Setup and Functions**

**www.sparkasse-nuernberg.de**

Sparkasse Nürnberg

Please have the login details for your online banking to hand. We recommend using the Sparkasse App in conjunction with the code-generating S-push TAN App, as the two apps are designed to work in perfect unison. The following description applies for the iOS operating system. The procedure may vary slightly for other mobile operating systems.

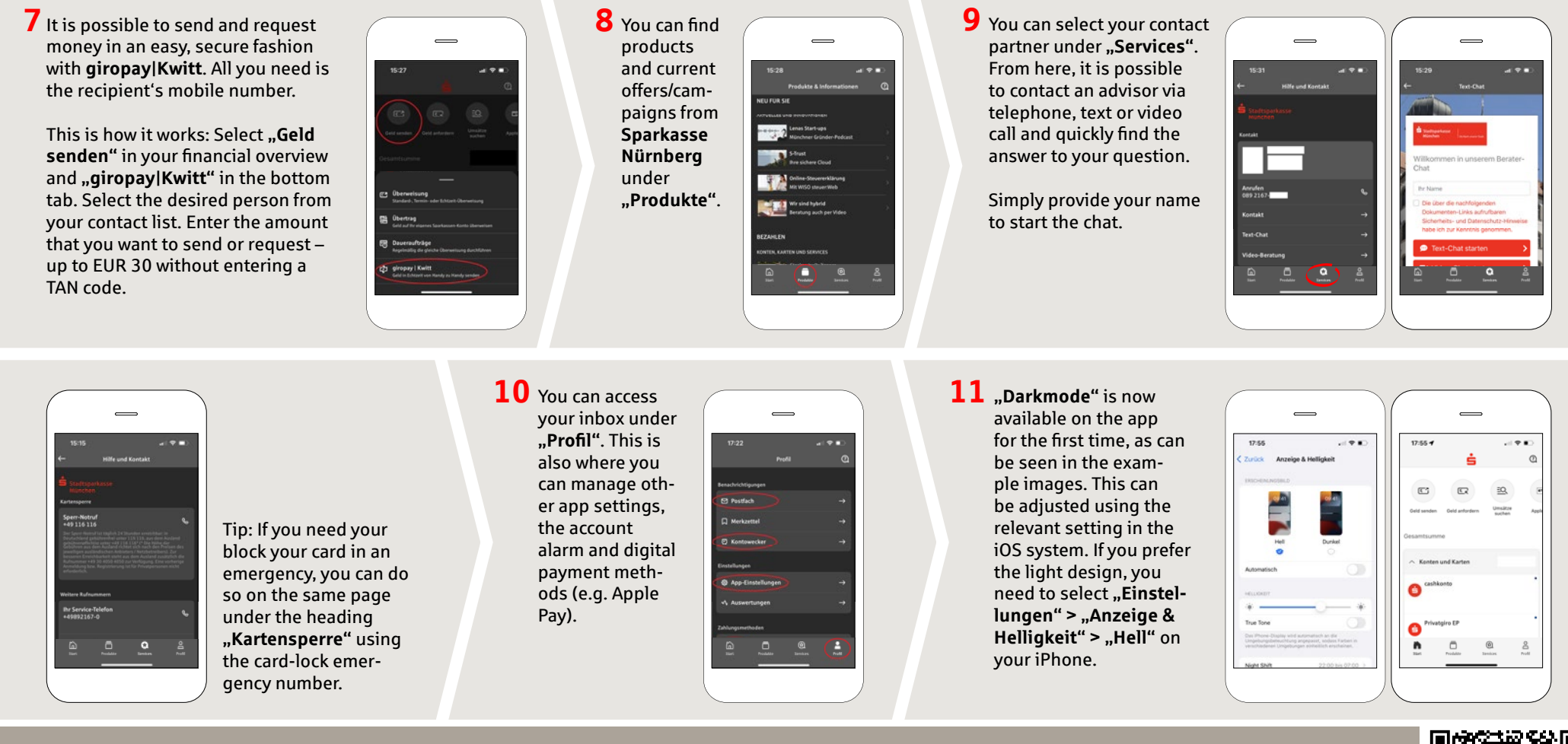

Phone: **0911 230-1000**  E-Mail: **info@sparkasse-nuernberg.de**

**DO YOU HAVE ANY QUESTIONS? WE ARE HERE FOR YOU:**

Consultation and service: **Monday to Friday from 8-18 h**

## **GETTING THERE QUICKLY IS EASY:**

Further online services of Sparkasse Nuremberg can be found at **www.sparkasse-nuernberg.de/services**

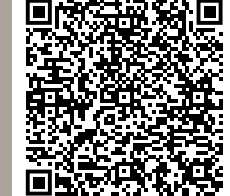